# Analysis of RNAseq data

Céline Keime keime@igbmc.fr

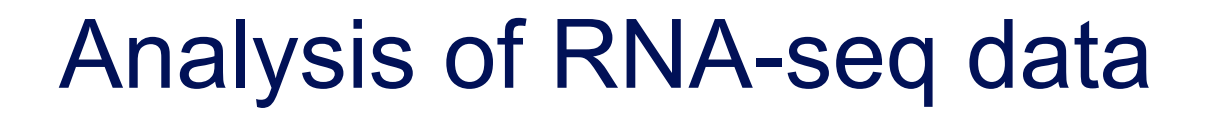

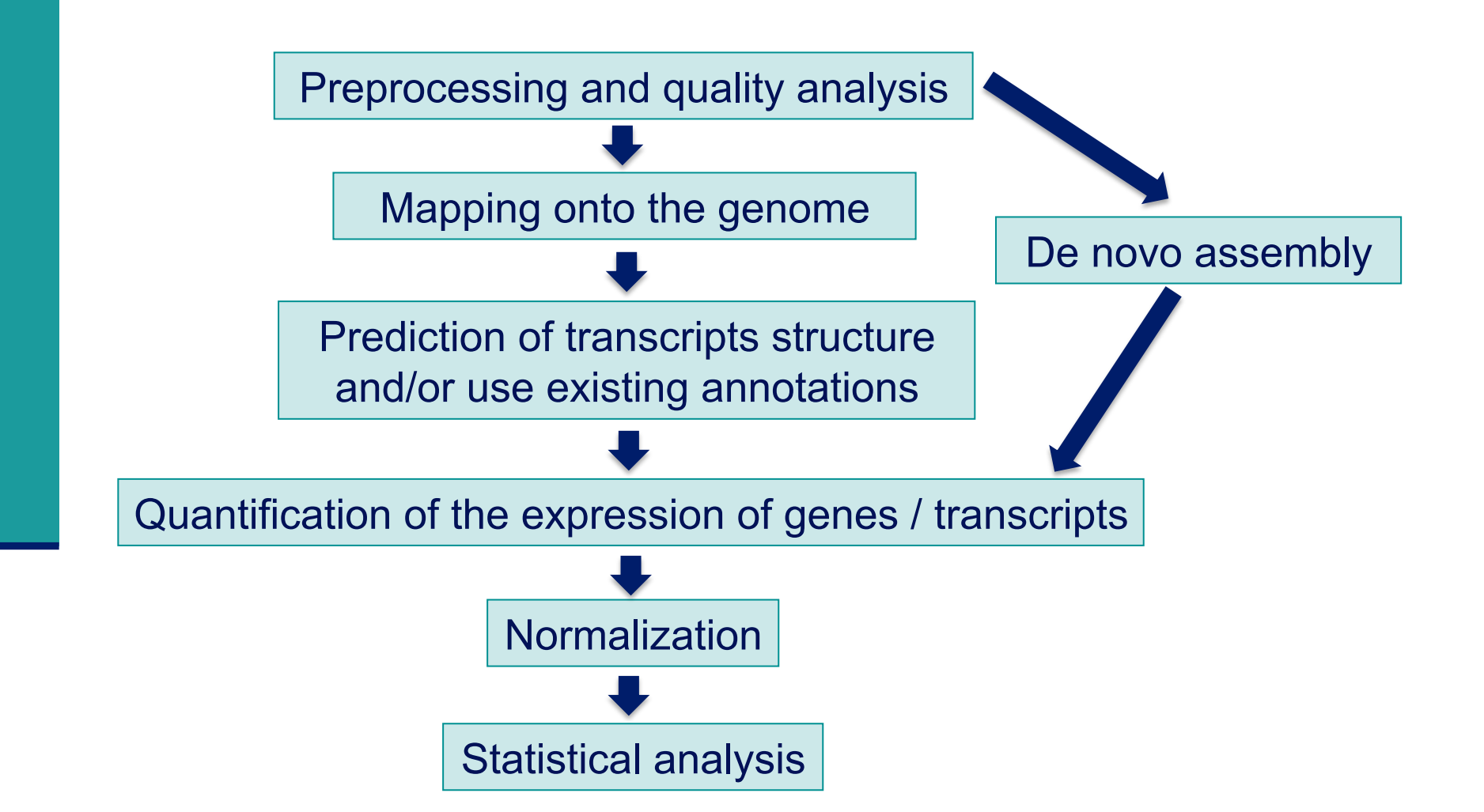

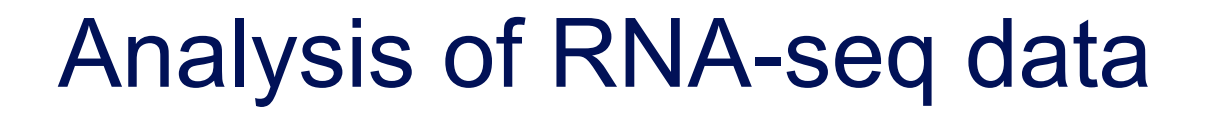

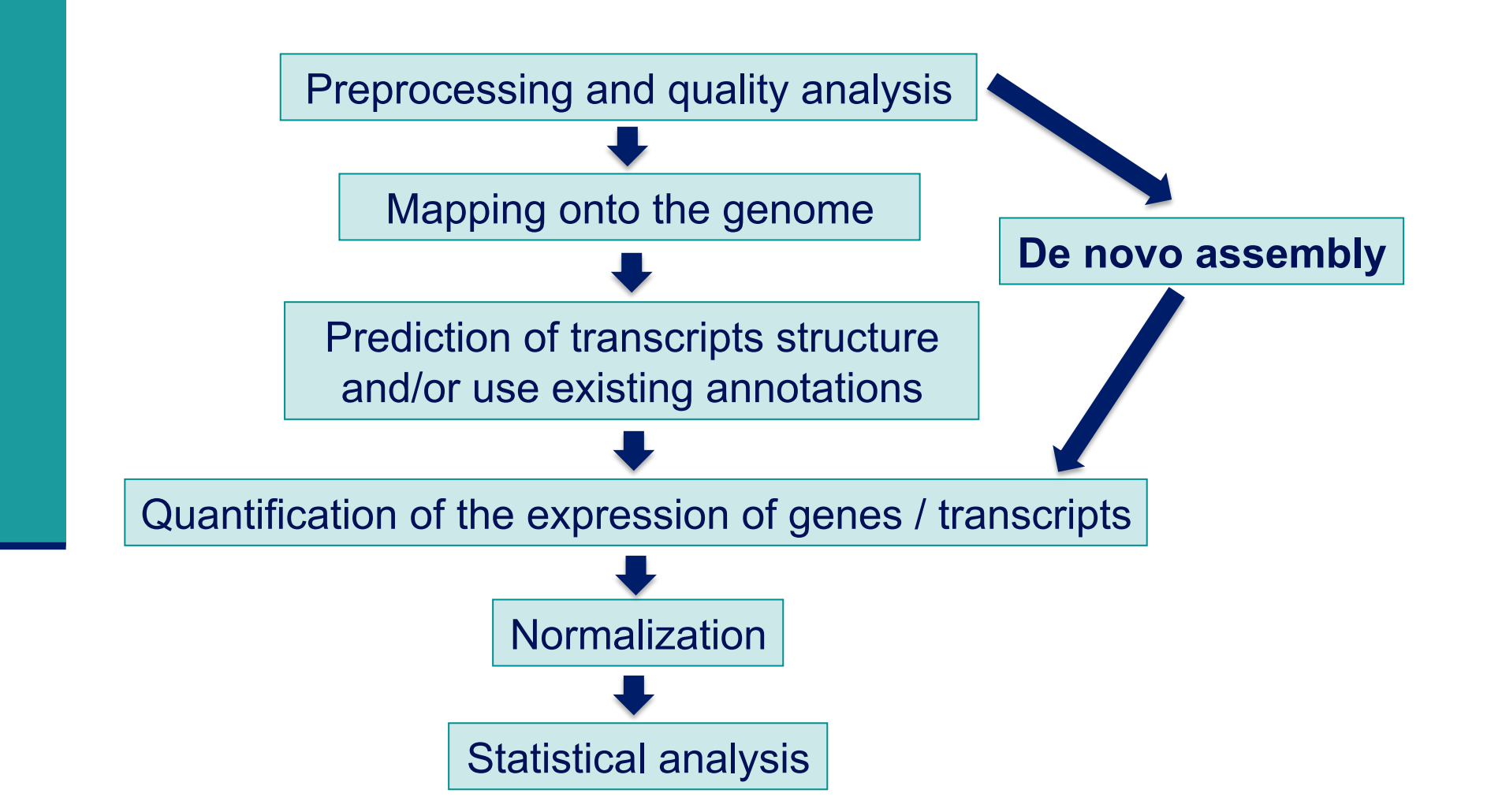

# *De novo* transcriptome assembly

#### **Purpose**

- ! Analyse transcriptome on organisms without reference genome
- Detect chimeric transcripts from chromosomal rearrangements
- Read coverage need to be high enough to build contigs

 Contig : set of overlapping sequences that together represent a DNA region

- Fragment
- Read (known sequence)
- Roughly known length but not known sequence

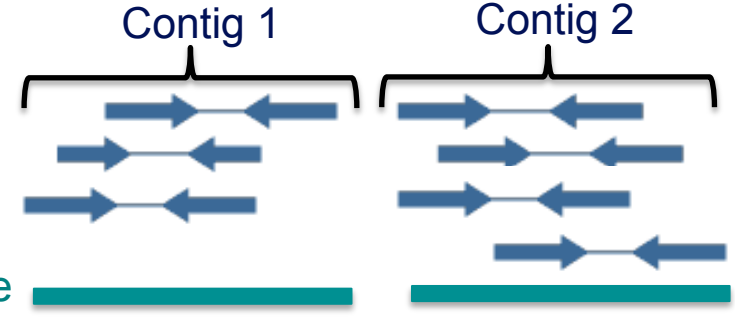

Consensus sequence

- ! Challenges (as for genome assembly)
	- **Repetitive regions, sequencing errors**
- And more challenges specific to transcriptome assembly
	- ! Transcriptome coverage highly dependent on gene expression
	- ! Ambiguities in transcriptome assembly due to alternative splicing, alternative promoter usage, alternative polyA, overlapping transcripts

#### Programs for *de novo* transcriptome assembly

#### **Different programs**

- ! Velvet/Oases (Shulz et al. Bioinformatics 2012;28(8):1086-1092)
- ! Trans-ABySS (http://www.bcgsc.ca/platform/bioinfo/software/trans-abyss)
- ! Trinity (Haas et al. Nature Protocols 2013; 8:1494–1512)
- ! SOAPdenovo-Trans (http://soap.genomics.org.cn/SOAPdenovo-Trans.html)
- ! Commercial software : CLC cell, Newbler

#### ■ Comparisons

- On 454 data : Mundry et al. (Plos One 2012;7(2):e31410)
- ! On Illumina data : Zhao et al. (BMC Bioinformatics 2011; 12(14):S2)
- Which method will perform best is a function of read length, sequencing coverage and transcriptome complexity

# *De novo* transcriptome assembly : general method

■ Breaks reads into k-mers (short sub-sequences of length k)

e.g. 1 read = ACTG,  $k=3 \rightarrow k$ -mers = ACT, CTG

- ! Arranges k-mers into a graph structure (De Brujn graph)
	- **Nodes : all sub-sequences of length k present in the sample**
	- **EXPLEM** Arcs : link nodes to represent all sequences present in the sample

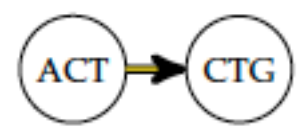

- **Parse graph in order to create contigs** 
	- **Look at the coverage to decide to follow a path or to remove it** in order to avoid sequencing errors
- ! Choice of k-mer length greatly influence result of the assembly
- ! Functional annotation of contigs (with Gene Ontology e.g. Blast2GO, screen for Open Reading Frames, for known protein domains, ..)

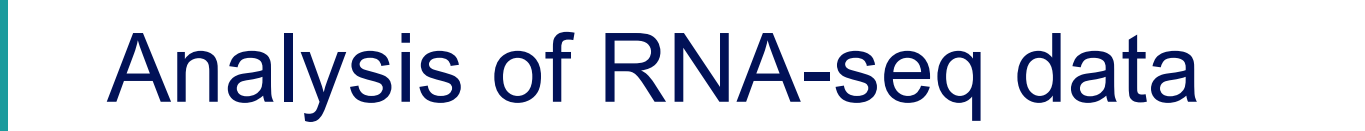

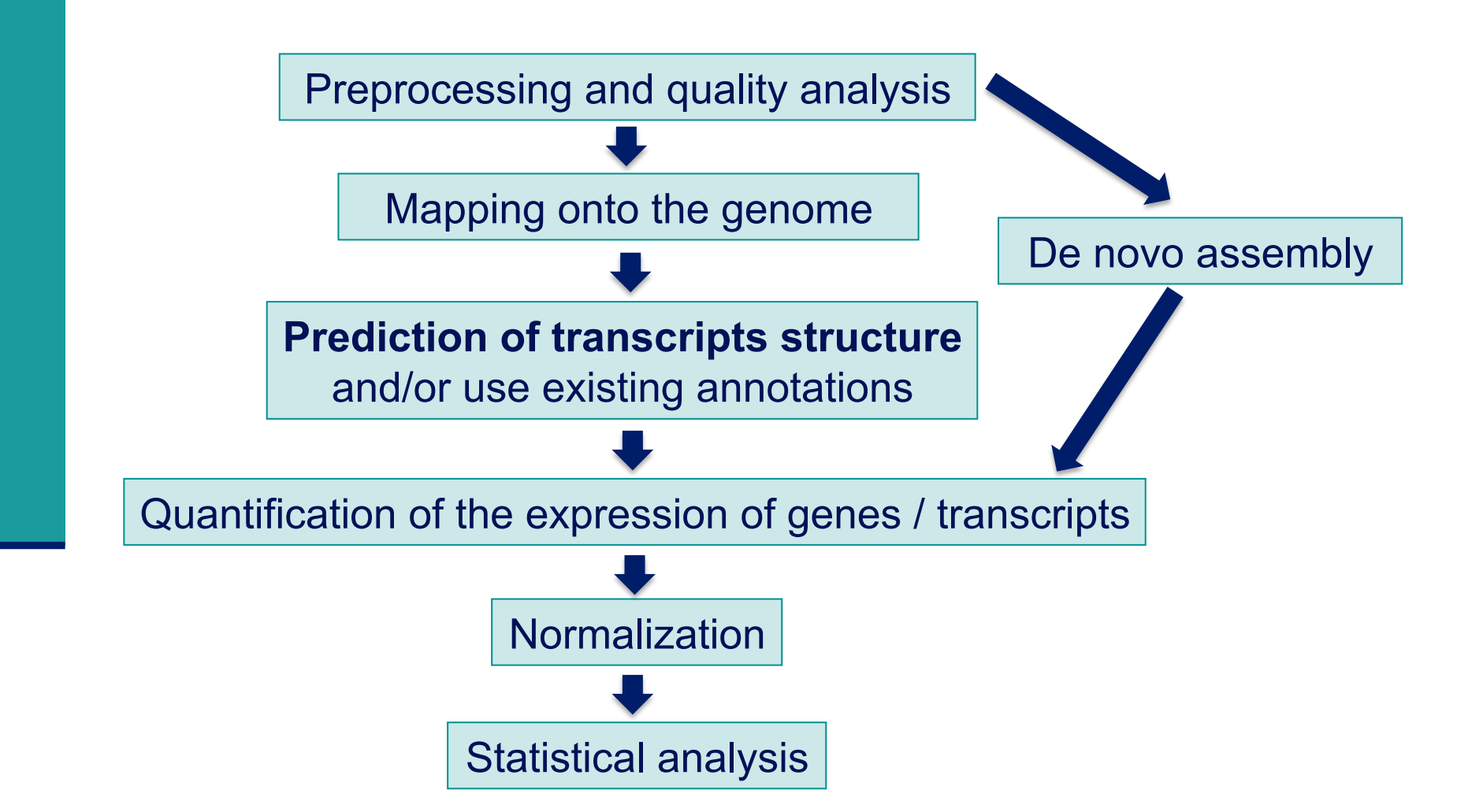

# Genome-guided assembly methods

- Use spliced reads to reconstruct the transcriptome
- Build a transcriptome assembly graph
- Parse the graph into transcripts  $(1$  path = 1 isoform)
	- Scripture report all isoforms that are compatible with the reads
	- $\rightarrow$  Cufflinks reports the minimal number of compatible isoforms i.e. a minimal number of isoforms such that all reads are included in at least one path  $\rightarrow$  use read coverage to decide which combination of isoforms is most likely to originate from the same RNA

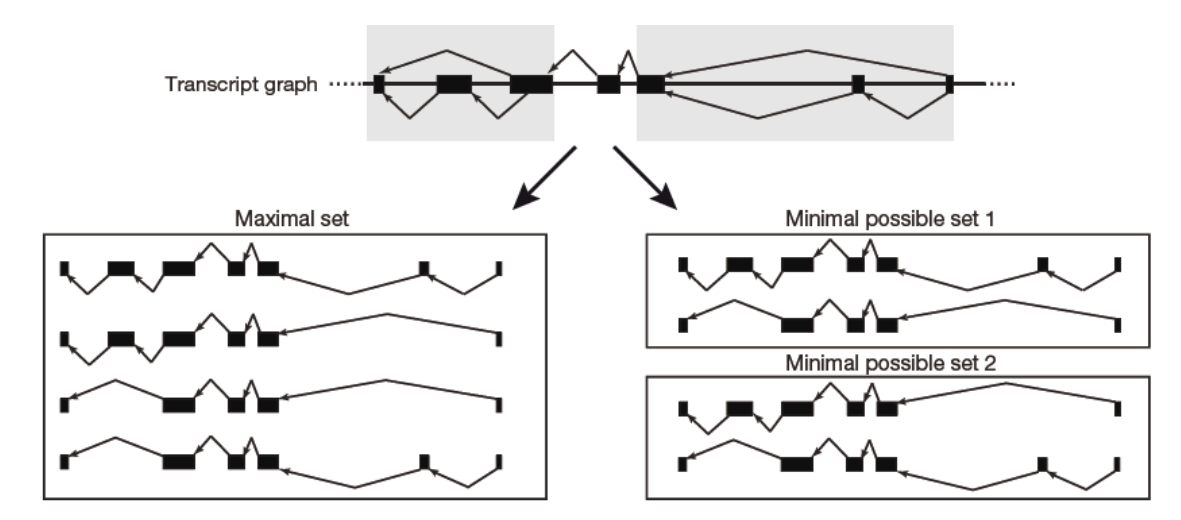

Scripture (Guttman et al. Nature Biotechnology 2010;28(5):503-10) Cufflinks (Trapnell et al. Nature Biotechnology 2010;28(5):511-5)

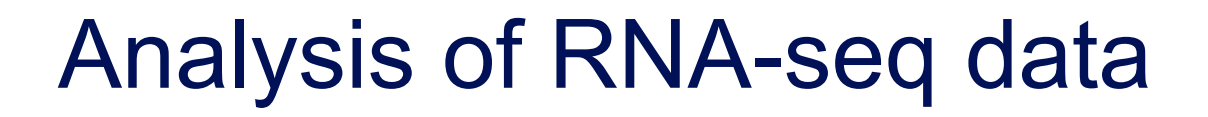

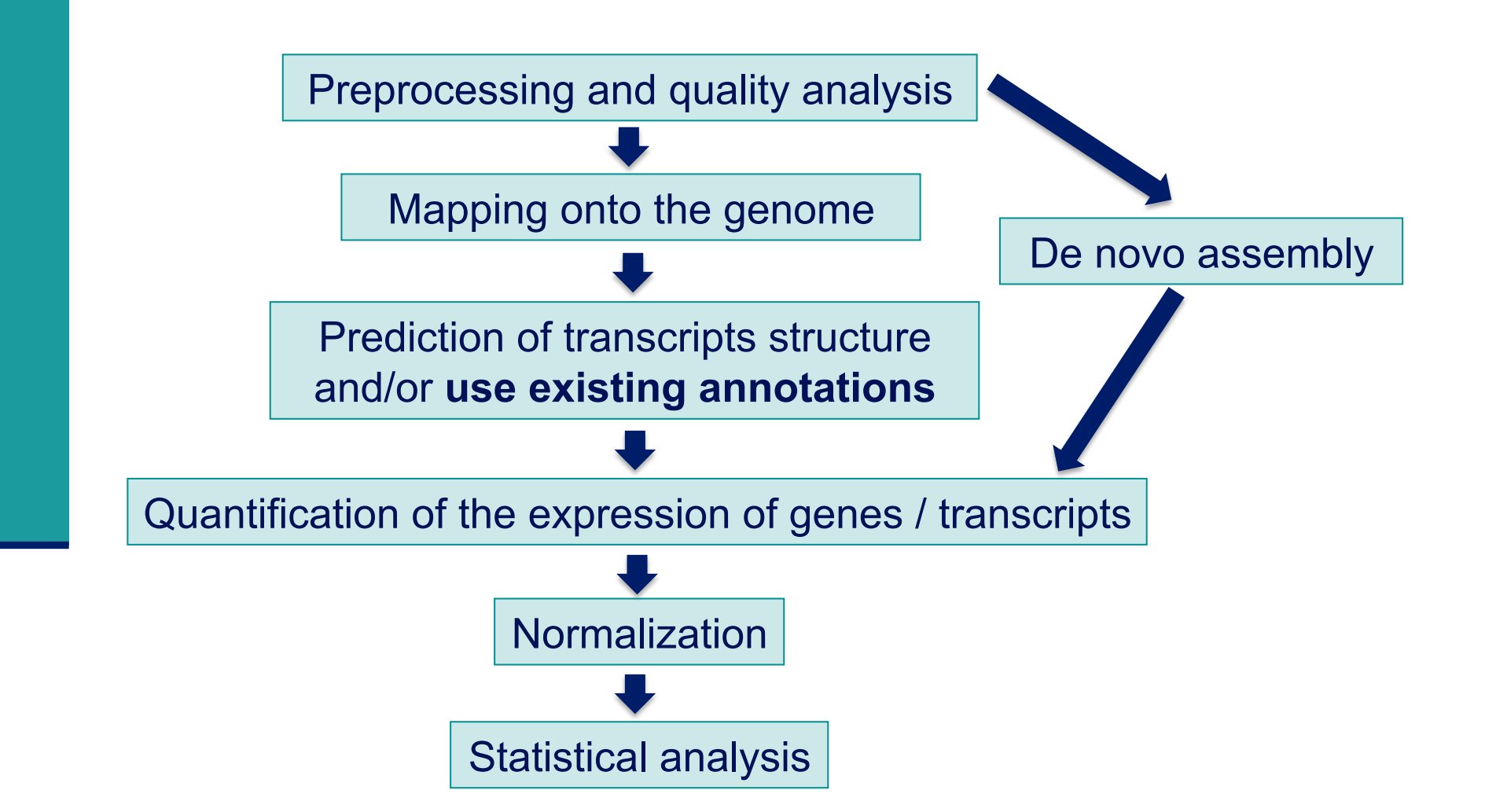

#### Genome annotations

#### ■ Generally provided in a GFF/GTF file

- ! GFF: General Feature Format / GTF : General Transfert Format
- Text file format to describe genes and other features associated to DNA, RNA and protein sequences
- Specifications : http://www.sanger.ac.uk/resources/software/gff/spec.html
- eg human Ensembl 75 GTF file

#!genome-build GRCh37.p13 #!genome-version GRCh37 #!genome-date 2009-02 #!genome-build-accession NCBI:GCA\_000001405.14 #!genebuild-last-updated 2013-09 pseudogene 11869 14412 gene aene\_id 'ENSG00000223972"; gene\_name "DDX11L1"; gene\_source "ensembl\_havana"; gene\_bioty pe "pseudogene"; processed\_transcript transcript 14409 11869 gene\_id "ENSG00000223972"; transcript\_id "ENST00000456328"; gene\_name "D DX11L1"; gene\_source "ensembl\_havana"; gene\_biotype "pseudogene"; transcript\_nam "DDX11L1-002"; transcript\_source "havana"; processed\_transcript exon 11869 12227 gene\_id "ENSG00000223972"; transcript\_id "ENST00000456328"; exon\_number "1"; gen e\_name "DDX11L1"; gene\_source "ensembl\_havana"; gene\_biotype "pseudogene"; trans cript\_name "DDX11L1-002"; transcript\_source "havana"; exon\_id "ENSE00002234944";

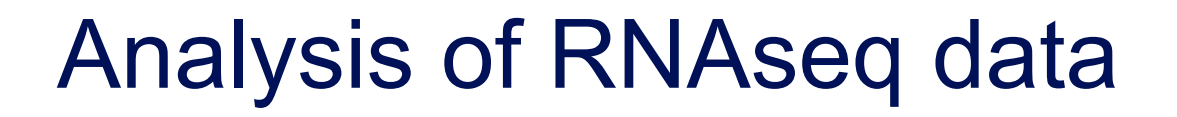

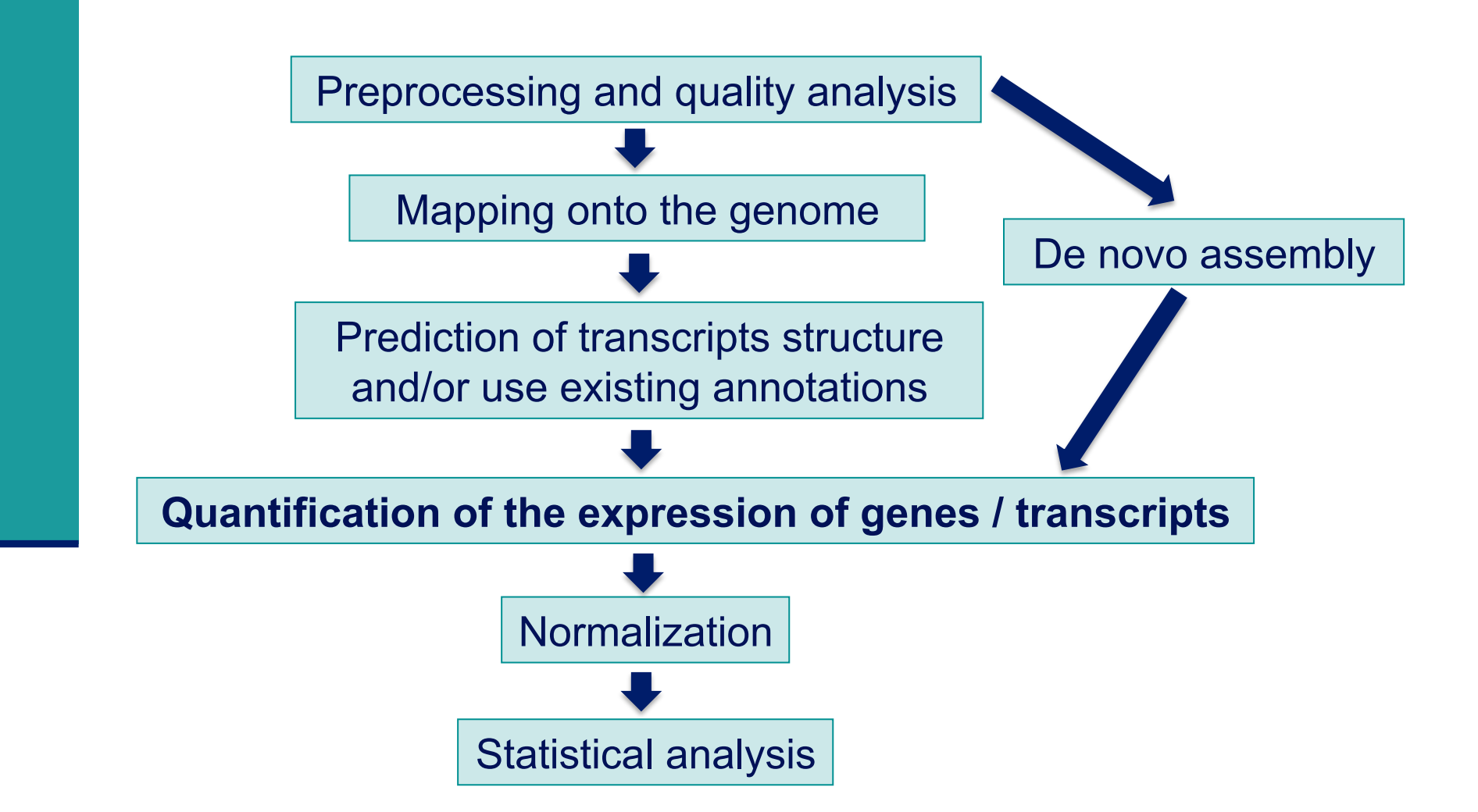

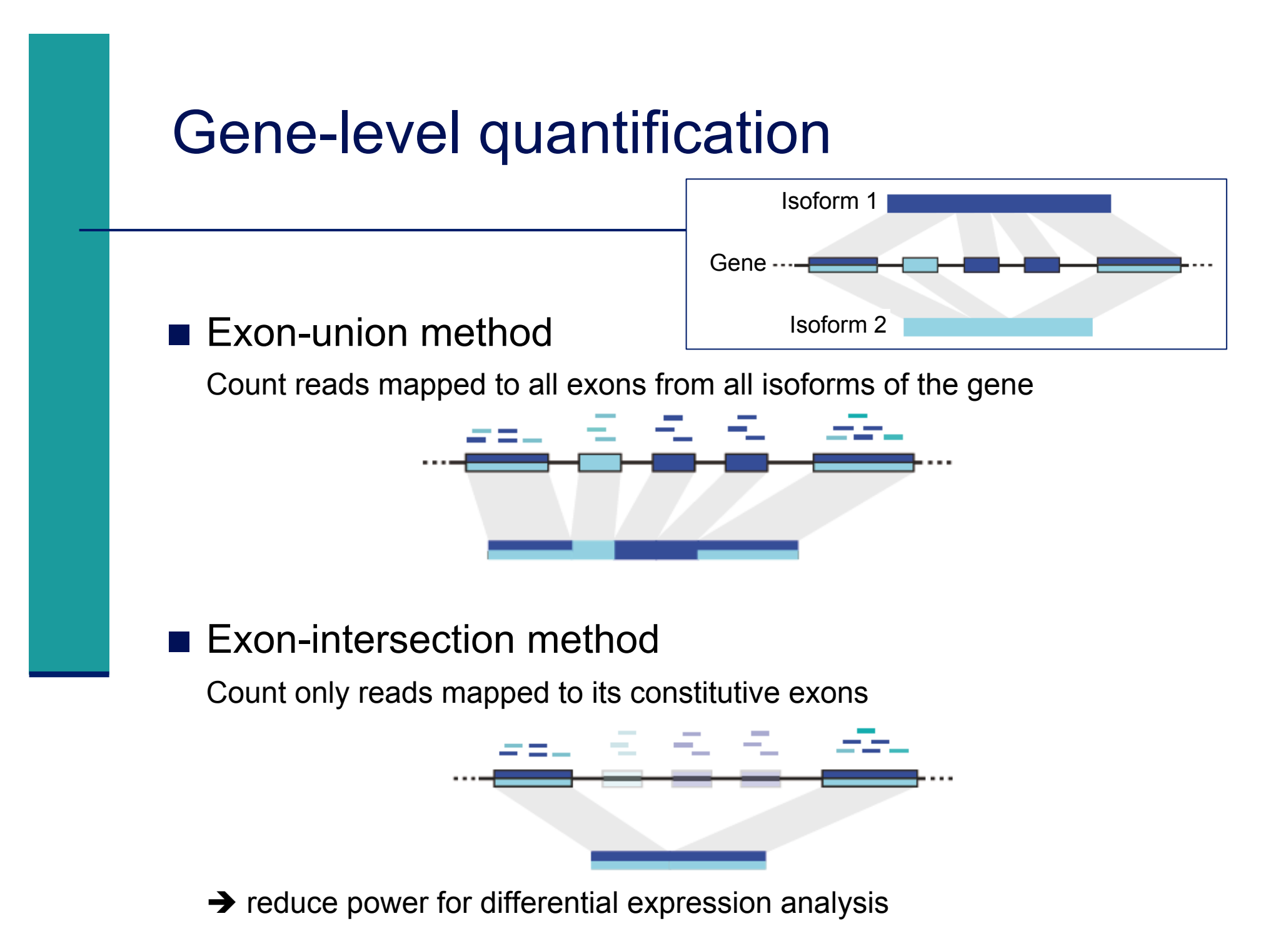

# Gene-level quantification

#### **Exon-union method**

**HTSeq** (Anders et al., Bioinformatics 2015;31(2):166-9)

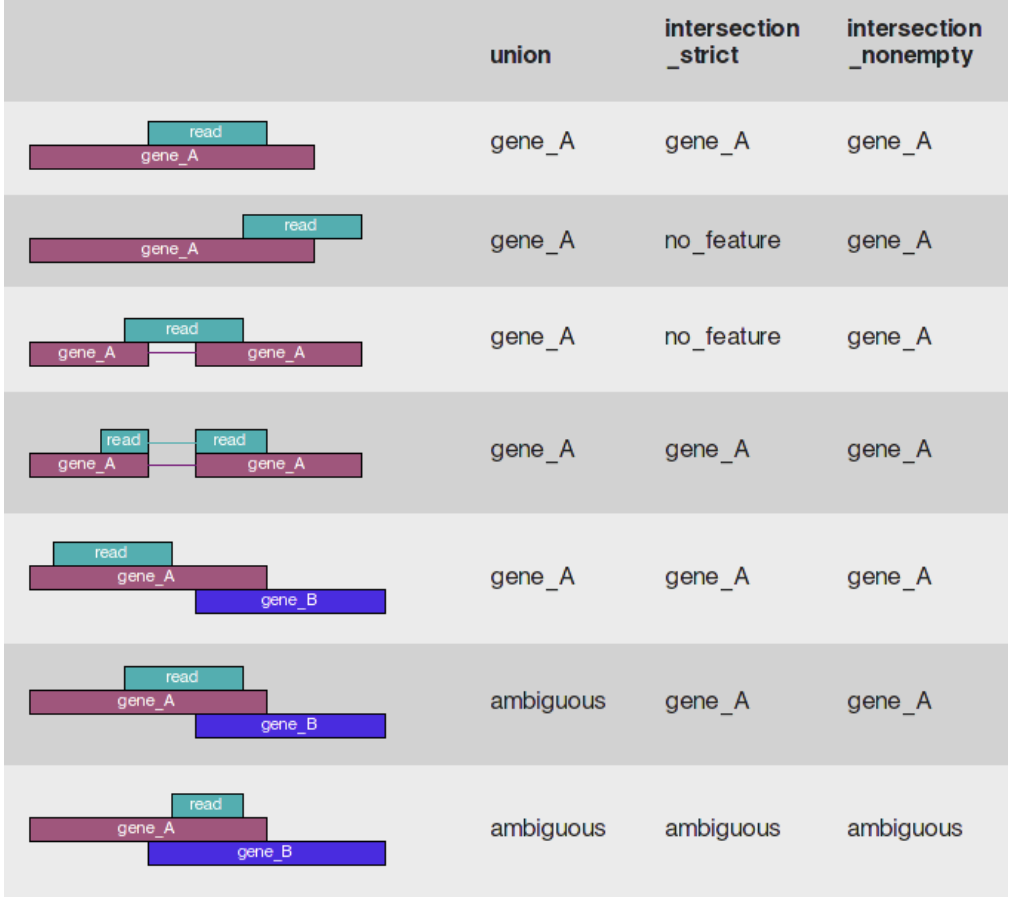

# Application

- htseq-count has been used on the 4 RNAseq samples from MITF dataset to quantify gene expression, using
	- **BAM** alignment files
		- ! Only reads with one reported alignment are considered
	- **n** intersection\_nonempty method
	- **Annotations from Ensembl v75** 
		- ! ftp://ftp.ensembl.org/pub/current\_gtf/homo\_sapiens/ Homo\_sapiens.GRCh37.75.gtf.gz

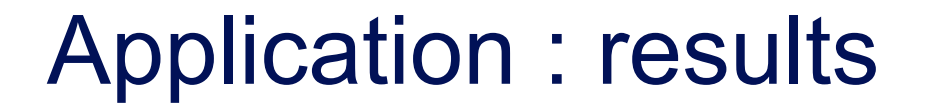

- One tabulated text file per sample
	- **In Number of reads for each Ensembl gene**

ENSG00000000003 1056 ENSG0000000005 0 ENSG00000000419 2661 ENSG0000000457 602 ENSG00000000460 2077 ENSG00000000938 2 ENSG00000000971 75

#### **E** Summary of quantification results

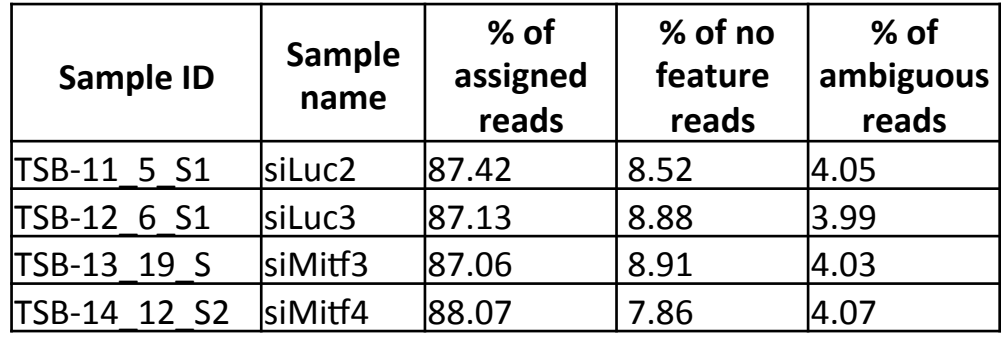

## Transcript-level quantification

Some reads cannot be assigned unequivocally to a transcript

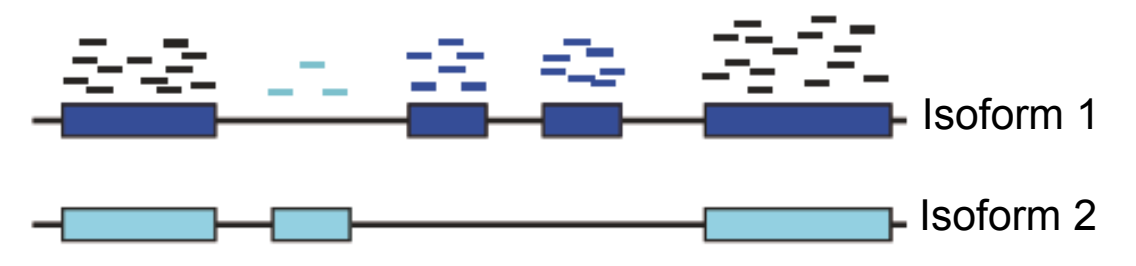

! Alexa-seq (Griffith et al. Nature methods 2010;7(10):843-7)

Count only reads that map uniquely to a single isoform

 $\rightarrow$  Fails for genes that do not contain unique exons from which to estimate isoform expression

- ! Cufflinks (Trapnell et al. Nature Biotechnology 2010;28(5):511-5) MISO (Nature Mathods 2010 Dec;7(12):1009-15)
	- $\blacksquare$  Construct a likelihood function that models the sequencing process
	- **.** Calculate isoforms abundance estimates that best explain reads observed in the experiment

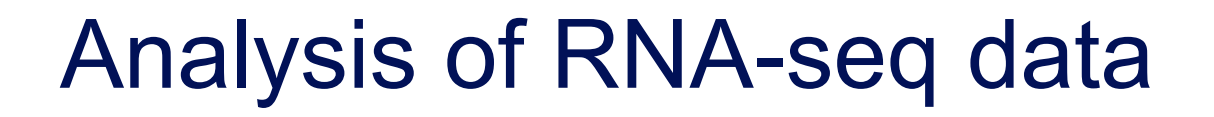

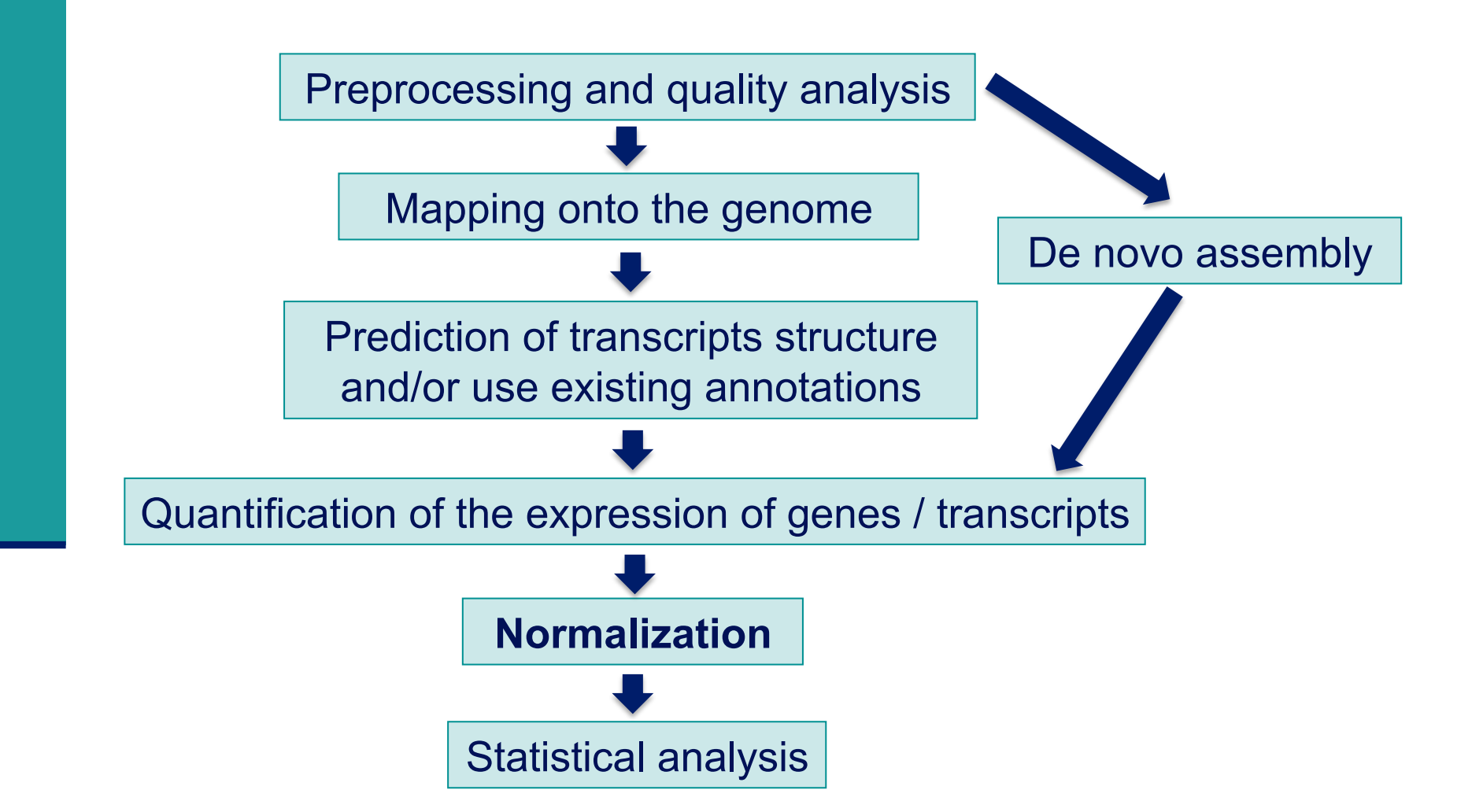

# Normalization : why ?

#### ■ To compare RNA-seq libraries

 $\blacksquare$  with different sizes, eg :

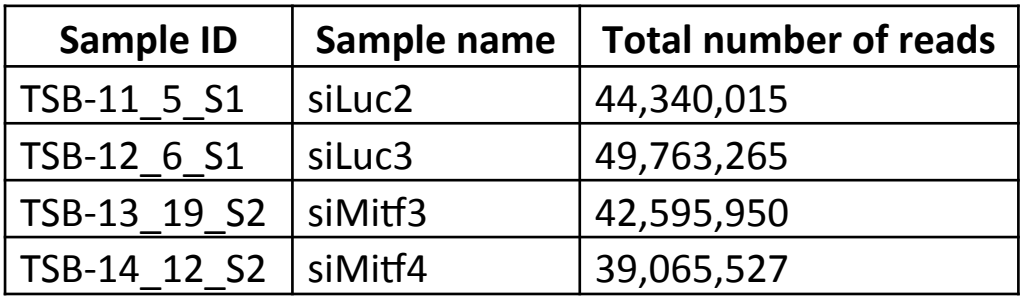

■ To compare the expression level of several genes within a library Indeed read counts depend on

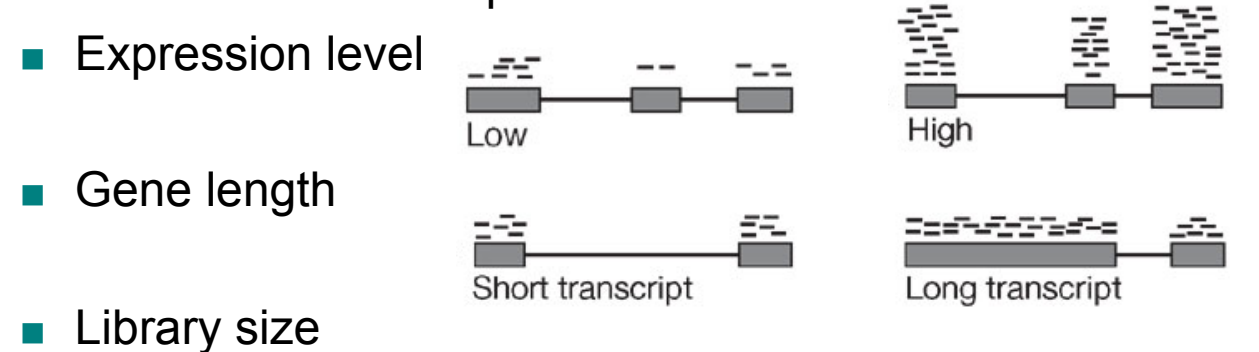

## Different normalization methods

- **Based on distribution adjustment** 
	- ! Total read count
		- **Notivation**
		- Higher library size  $\rightarrow$  higher counts
		- ! Method

Divide counts by total number of reads

- **Upper quartile** (Bullard et al. BMC Bioinformatics 2010;11,94) / Median
	- **I** Motivation

Total read count is strongly dependent on a few highly expressed transcripts

! Method

Divide counts by the upper quartile/median of the counts different from 0

- ! Quantile (Bolstad et al. Bioinformatics 2003; 19:185–93)
	- **Assumption**

Read counts have identical distribution across libraries

! Method

Count distributions are matched between libraries

## Different normalization methods

#### ■ Take into account gene/transcript length

- RPKM (Mortazavi et al. Nat Methods 2008;5:621–8), FPKM
- ! **R**eads (**F**ragments) per **K**ilobase per **M**illion mapped reads
- **B** Assumption
	- . Read counts = f(expression level, gene length, library size)
- ! Method
	- ! Divide counts by gene length (kb) and total nb of reads (million)
- **.** Allows to compare expression levels between genes

## Different normalization methods

#### ■ Based on the "effective library size" concept

- **B** Assumption
	- ! Most genes are not differentially expressed
- 2 methods
	- ! Trimmed Mean of M values (Robinson et al. Genome Biol. 2010;11:R25)
	- ! DESeq normalization (Anders et al. Genome Biol. 2010;11:R106)

## Which normalization method to choose ?

- Comparison on 4 real and 1 simulated dataset
- **E** Summary of comparison results

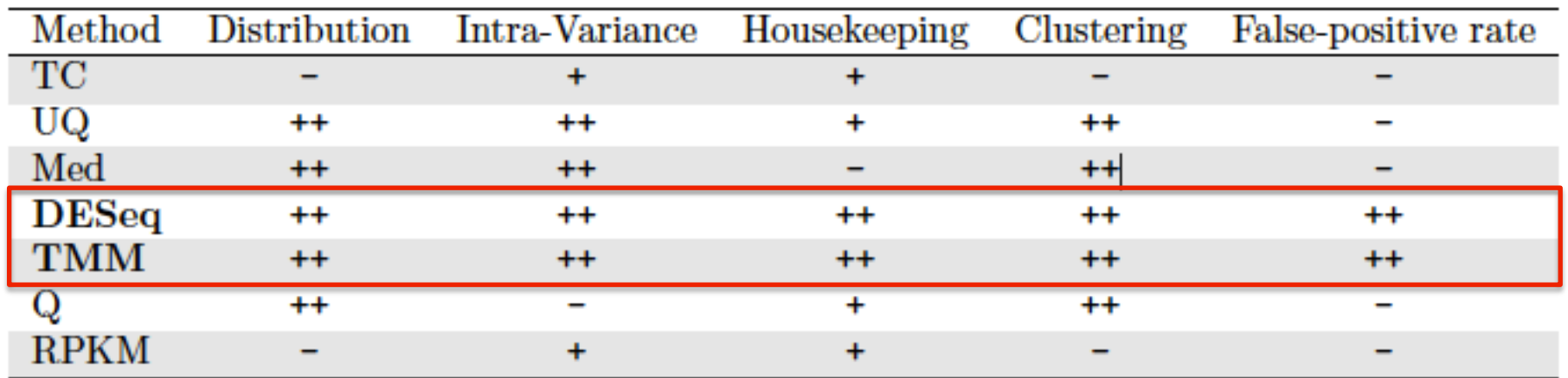

- : the method provided unsatisfactory results for the given criterion

- + : satisfactory results
- ++ : very satisfactory results

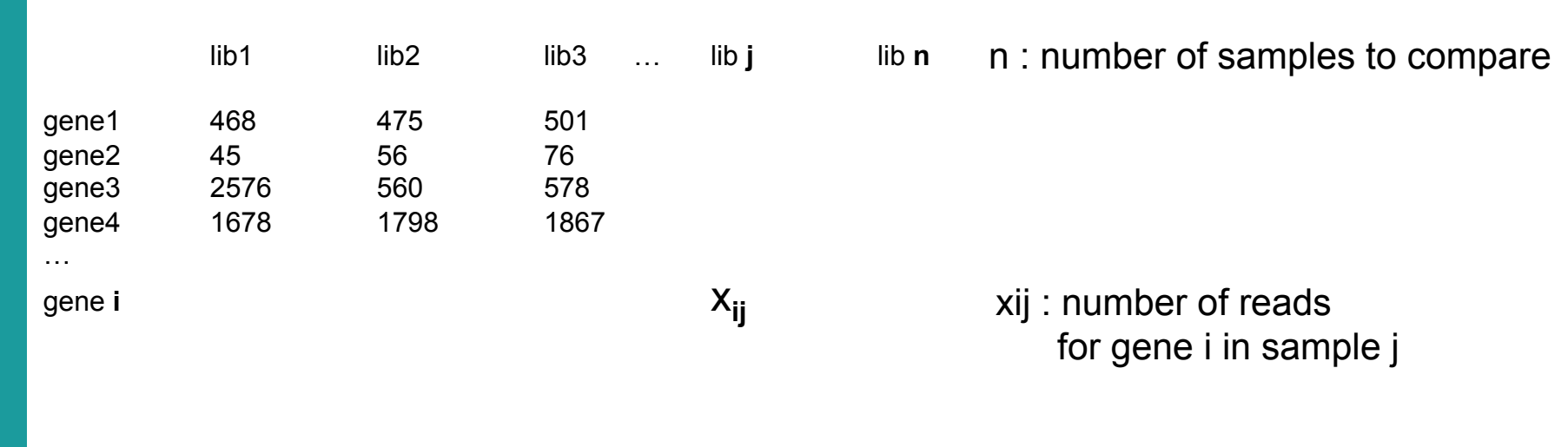

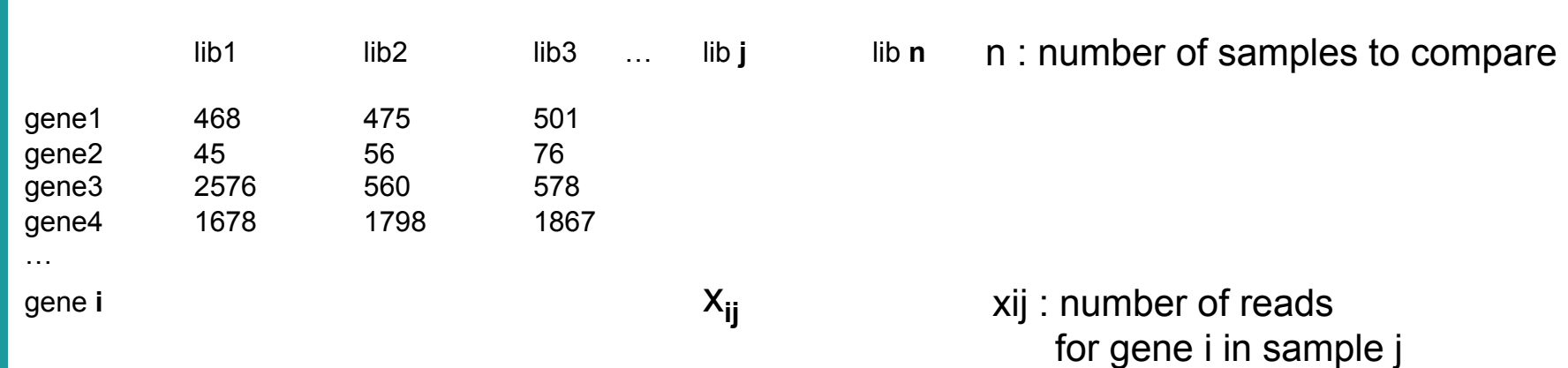

Normalization factor for library j :

$$
\hat{s}_j = \text{median}_i \frac{x_{ij}}{(\prod_{\nu=1}^n x_{i\nu})^{1/n}}
$$

 $\rightarrow$  Each value is divided by the geometric mean of its row  $\rightarrow$  Normalization factor = median of all these ratios

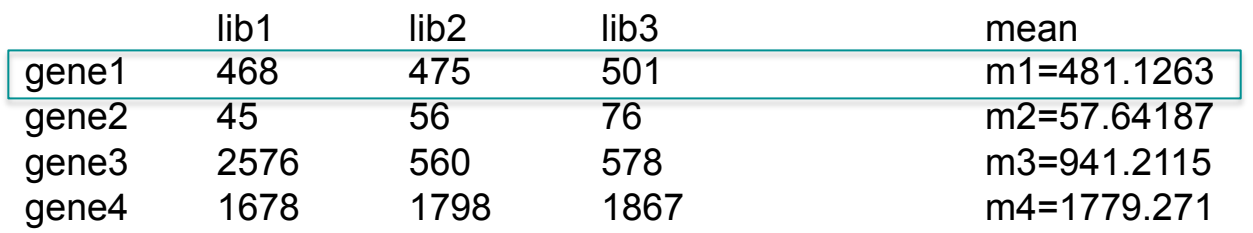

Normalization factor for library j :

$$
\hat{s}_j = \text{median}_i \frac{x_{ij}}{(\prod_{\nu=1}^n x_{i\nu})^{1/n}}
$$

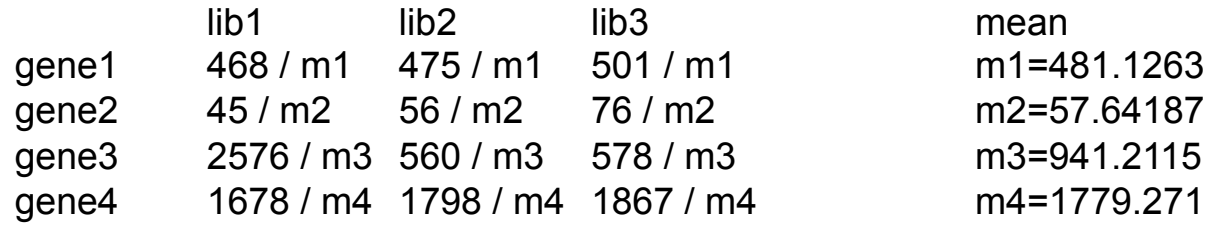

Normalization factor for library j :

$$
\hat{s}_j = \text{median}_i \frac{x_{ij}}{(\prod_{\nu=1}^n x_{i\nu})^{1/n}}
$$

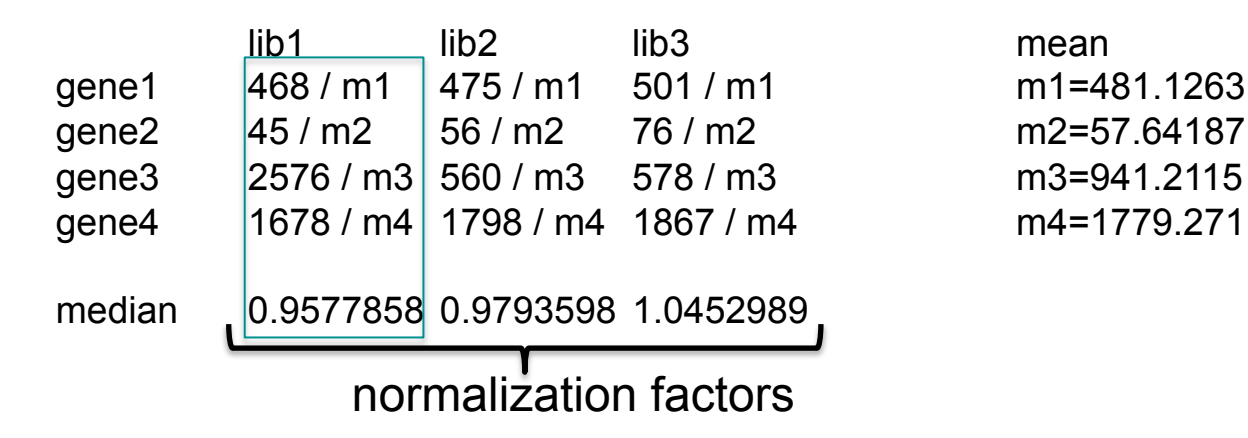

Normalization factor for library j :

 $\hat{s}_j$  = median<sub>i</sub>  $\frac{x_{ij}}{(\prod_{v=1}^n x_{iv})^{1/n}}$ 

## Application

**The DESeq normalization method has been used to normalize** the 4 RNA-seq samples from MITF dataset, using R and DESeq2 Bioconductor package available in

http://bioconductor.org/packages/release/bioc/html/DESeq2.html

■ Resulting normalization factors

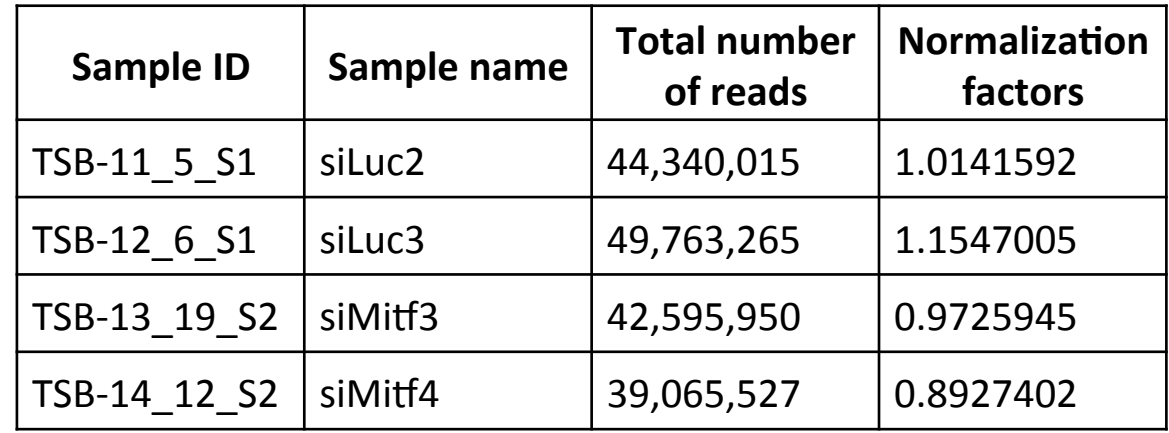

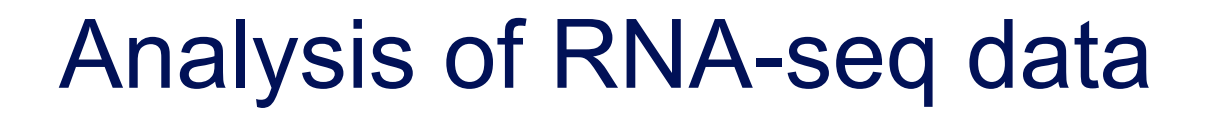

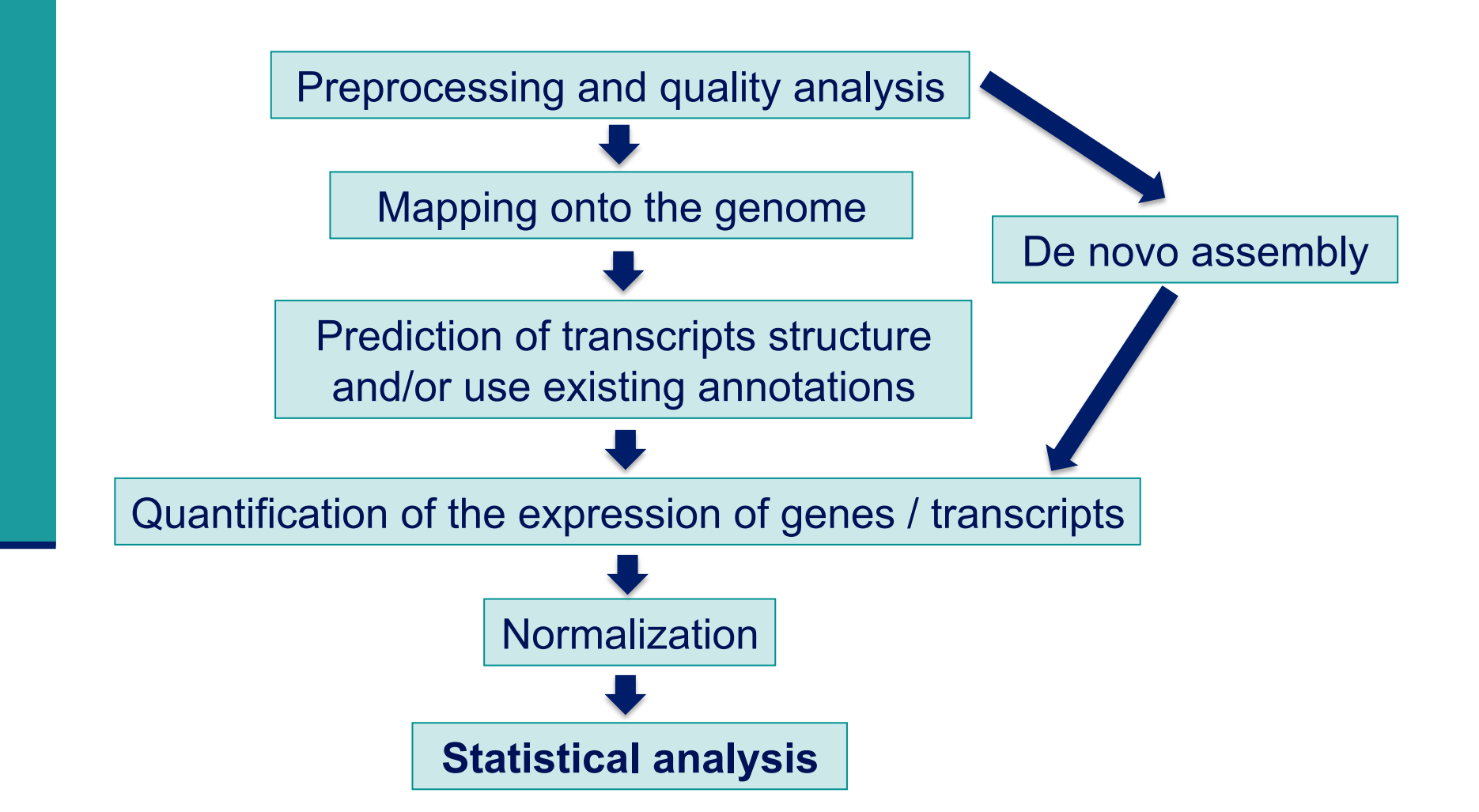

## Data exploration

#### **Exploration and visualisation of data**

- **Essential step before any analysis**
- **.** Allows data quality assessment and control
- **Exentually leads to remove data with insufficient quality**

## Data exploration

- **B** Samples clustering
	- **.** Distance that could be used
		- $\blacksquare$  d=1- $\rho$  ( $\rho$ =Spearman correlation coefficient)
		- **EXECOLA** SERE coefficient (Schulze et al. BMC Genomics 2012;13:524) Simple Error Ratio Estimate
		- Observed standard deviation between two samples SERE=
		- Value that would be expected from an ideal experiment
			- SERE =  $0 \rightarrow$  data duplication
			- SERE =  $1 \rightarrow$  technical replication
			- SERE >  $1 \rightarrow$  biological variation
	- **Multivariate analyses** 
		- **Useful for visualizing the overall effect of experimental covariates** and batch effects
		- **E.g. Principal Component Analysis**  $\rightarrow$  **Anders et al. proposed data** transformation methods that can be used before performing PCA

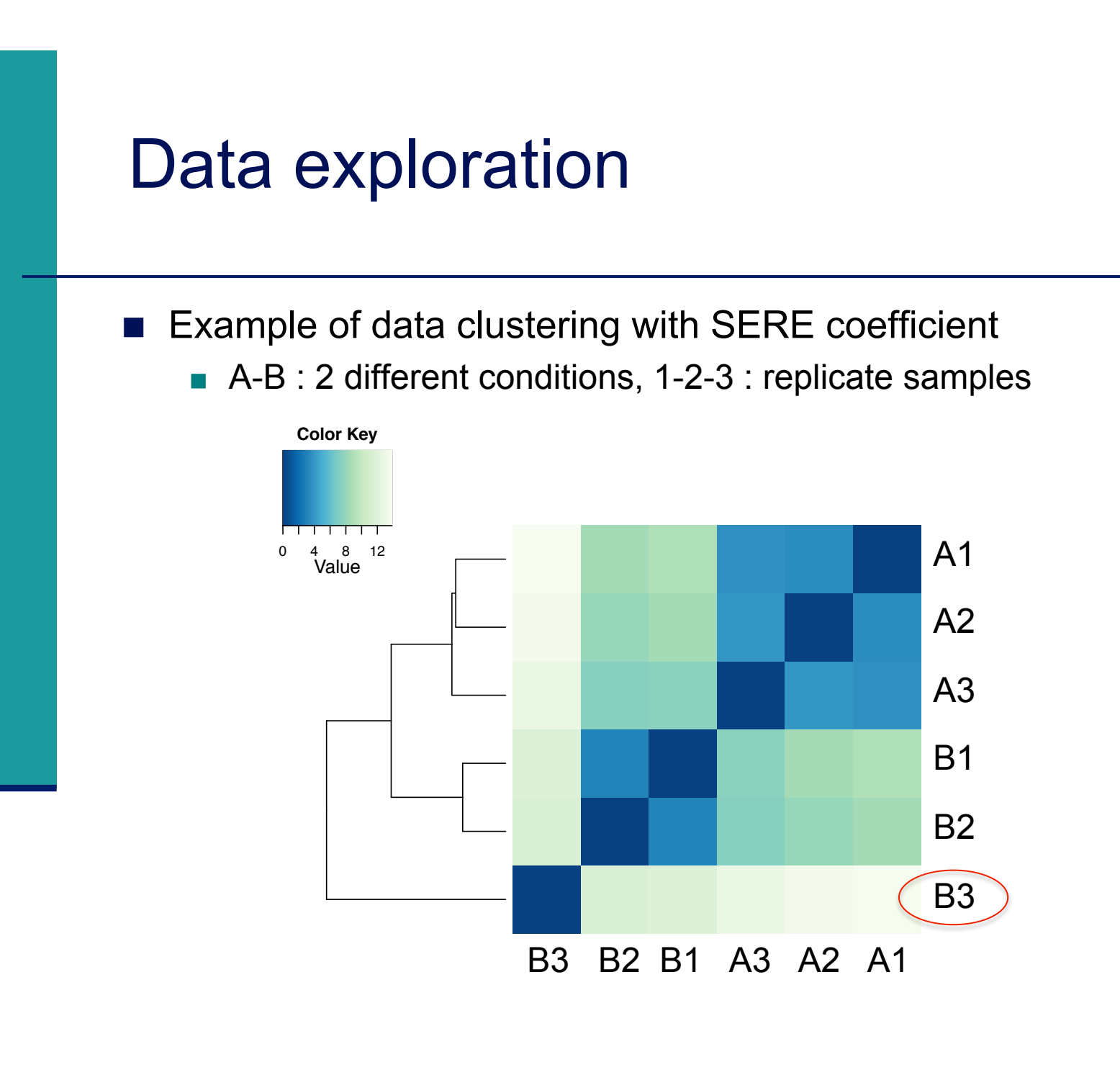

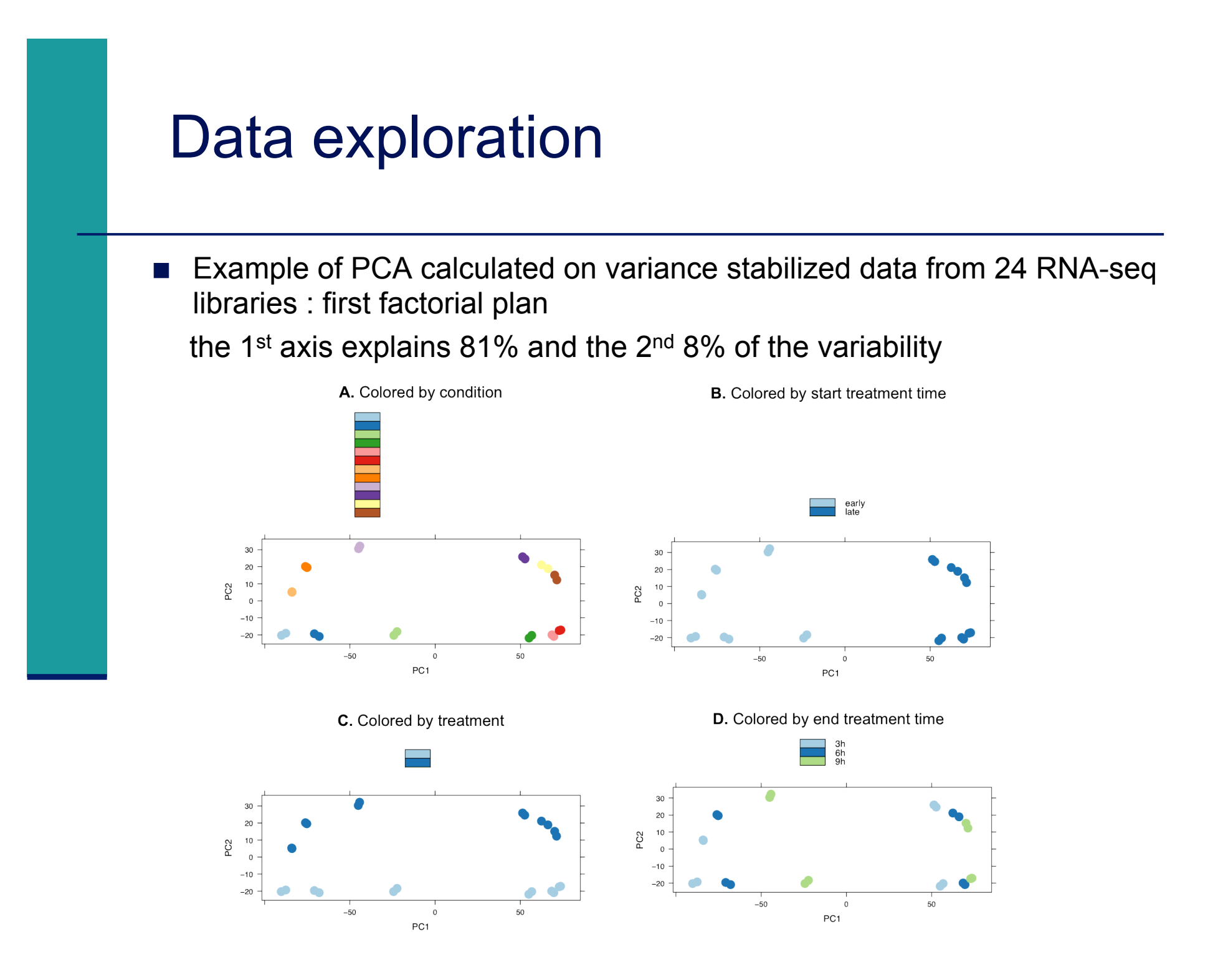

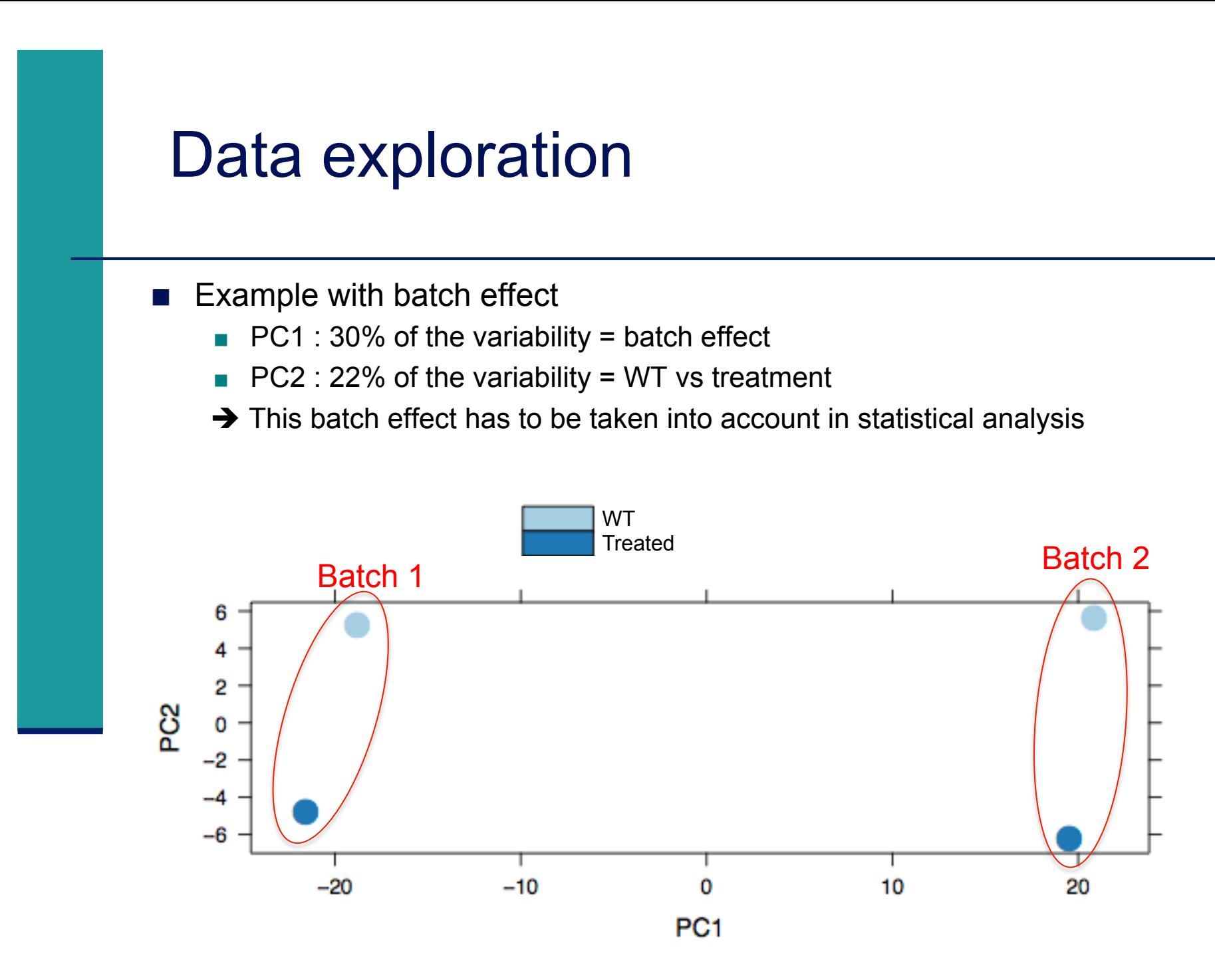

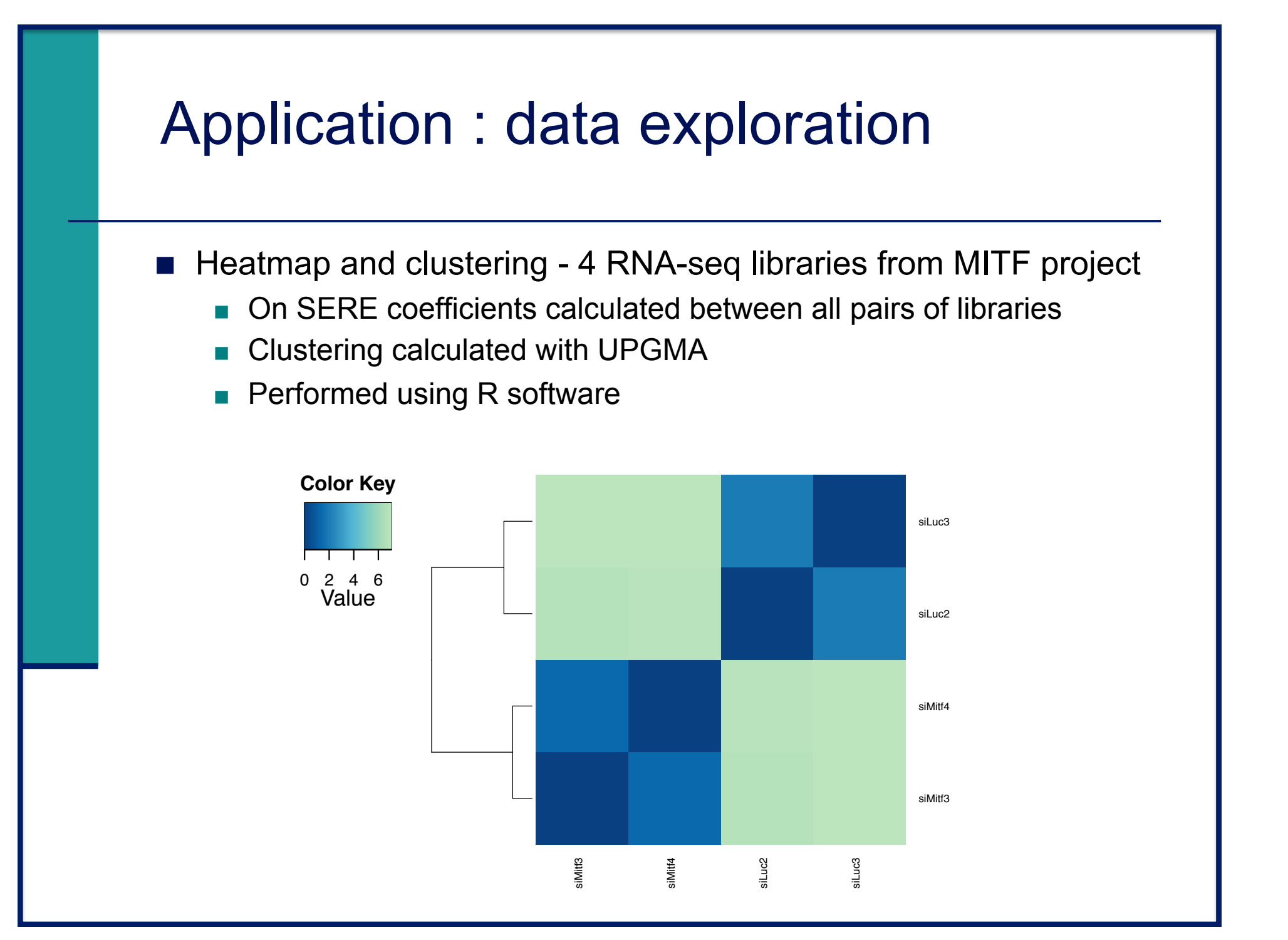

# Search for significantly differentially expressed genes

- What is significant differential expression?
	- **The observed difference between conditions is statistically significant** i.e. greater than expected just due to random variation
- **Nicroarray vs RNA-seq** 
	- **Nicroarray** 
		- Fluorescence proportional to expression  $\rightarrow$  continuous data
	- **RNA-seq**

Number of reads assigned to a feature (gene, transcript) proportional to expression  $\rightarrow$  count data

! Here we focus on count-based measures of **gene** expression

## Search for significantly differentially expressed genes

- Use only a fold-change ranking ?
	- **. Do not take variability into account**
	- **Do not take level of expression into account**
	- **No control of the false positive rate**
- **E** Hypothesis testing
	- For each gene
		- **EXECT:** H0 : No gene expression difference between the compared conditions
		- **H1** : There is a gene expression difference between the compared conditions

#### ■ Steps

- **E** Choose a statistic
- **Define a decision rule** 
	- . Define a threshold below which we will reject H0

# Statistic to search for significantly differentially expressed genes

- Sequencing a library = randomly and independently choose N sequences from the library
	- $\rightarrow$  read counts = multinomial distribution
- High number of reads, probability of a read assigned to a given gene small  $\rightarrow$  Poisson approximation
	- **EXEDENTIFY Distribution of counts across technical replicates for the majority of** genes fit well to a Poisson distribution Marioni et al. Genome Research 2008;18(9):1509-17 Bullard et al. BMC Bioinformatics 2010;11,94
- But Poisson distribution : variance = mean
	- **→** Across **biological** replicates variance > mean for many genes (Anders et al. Genome Biology 2010;11:R106) : **overdispersion**

 $\rightarrow$  **Negative binomial distribution** : a good alternative to Poisson in the case of overdispersion

#### Negative binomial models

- ! How to estimate the overdispersion parameter ?
	- $\blacksquare$  Very few replicates  $\rightarrow$  challenging issue
	- A common dispersion for all genes (Robinson et al. Biostatistics 2008;9(2):321-32)
	- $\rightarrow$  rarely appropriate assumption
	- **edgeR** (Robinson et al. Bioinformatics. 2010;26(1):139-40) DESeq (Anders et al. Genome Biology 2010;11:R106) DESeq2 (Anders et al. Genome Biol. 2014;15(12):550)

Allow the different genes to have different dispersion parameters but improve the estimation of these parameters by borrowing information across genes

- ! Generalized linear models : edgeR, DESeq2
	- Generalization of a linear model that allows response variables to have other than normal distribution, e.g. negative binomial
	- **.** Allow to analyse multifactor designs

## Definition of a decision rule

- **n** p-value
	- **Probability of obtaining a statistic at least as extreme as the** one that was actually observed, assuming that H0 is true
- **Reject H0 if p-value**  $\leq$  **threshold** 
	- $\blacksquare$  Common threshold = 0.05
	- $\rightarrow$  the observed result would be highly unlikely under H0

**But be careful : you perform multiple testing !** 

# Multiple testing problem

- ! To identify significantly differentially expressed genes  $\rightarrow$  as many tests as the number of genes (G)
- With a type I error  $\alpha$  for each gene
	- $\blacksquare$  we expect to find G $\alpha$  false positives
	- **E** i.e. G $\alpha$  genes declared to be differentially expressed even though there are not
	- $\blacksquare$  e.g. G=30,000 genes  $\alpha$ =0.05
		- $\rightarrow$  We expect to find 1,500 false positives
	- $\rightarrow$  Important to control the false positive rate when we make a lot of tests
	- 2 points of views
		- ! Individually consider the differentially expressed genes sorted according to a statistic
		- Consider a list of differentially expressed genes, in which we would like to control the false positive rate
			- $\rightarrow$  Use a multiple testing correction

# Multiple testing correction methods

- ! Control the Family-Wise Error Rate (FWER)
	- **n** Definition
		- **EWER : Probability to have at least one false positive**
		- **e.g. FWER = 0.05**  $\rightarrow$  **5% chances of having at least one false positive**
	- **E** Methods to control the FWER
		- **Bonferroni**
		- $p_{g\_adjusted}$  = min (Gp<sub>g</sub>, 1)
		- $\rightarrow$  Each test is performed with a type I error  $\alpha$ /G
			- ! Westfall et Young (1993)
	- Very conservative methods (Ge et al. TEST 2003;12(1):1-77)

# Multiple testing correction methods

- ! Control the False Discovery Rate (FDR)
	- **n** Definition
		- **Expected proportion of false positives among genes declared as** differentially expressed
		- $\bullet$  e.g. FDR = 0.05  $\rightarrow$  We expect to find 5% of false positives among genes declared as significantly differentially expressed
	- ! Methods to control the FDR
		- **E.** Benjamini and Hochberg (Journal of the R. Stat. Soc., Series B 57 (1): 125–133)
			- **I** Hypothesis : independence the of tests performed
		- **Benjamini and Yekutieli** (Ann Stat 2001; 29:1165-1188)
			- **EXAMPLE Hypothesis : dependency of the tests performed** (e.g. due to genes co-regulations)
			- **U Very conservative method** (Ge et al. TEST 2003;12(1):1-77)

 $\rightarrow$  Less stringent than controlling the FWER

# Application : Statistical analysis results

■ Test to search for significantly differentially expressed genes performed using R and DESeq2 Bioconductor package available in

http://bioconductor.org/packages/release/bioc/html/DESeq2.html

- Adjustment for multiple testing performed using the Benjamini and Hochberg method
- ! Annotations performed with the biomaRt Bioconductor package available in

http://bioconductor.org/packages/release/bioc/html/biomaRt.html

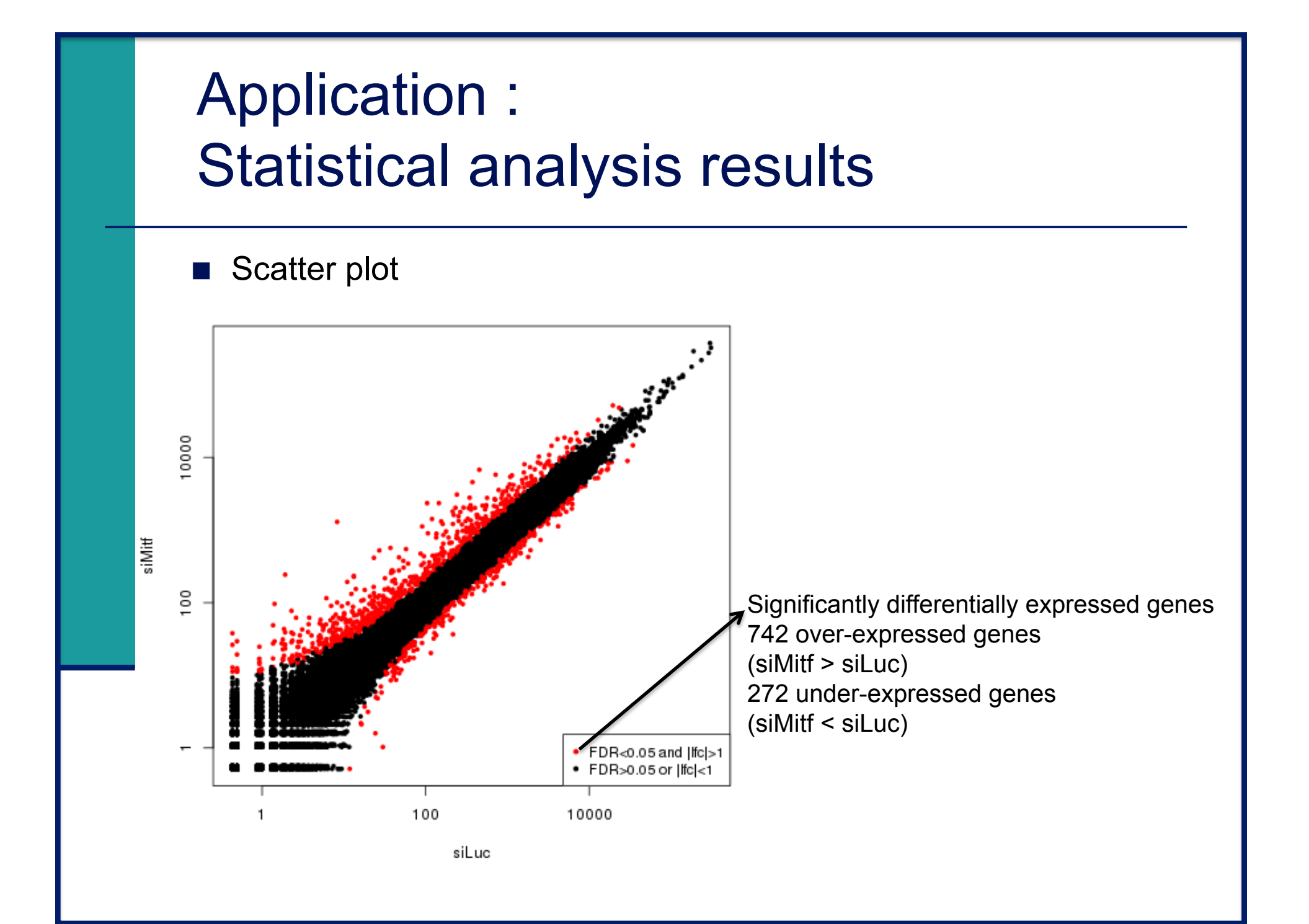

# Application : Statistical analysis results

■ MA-plot

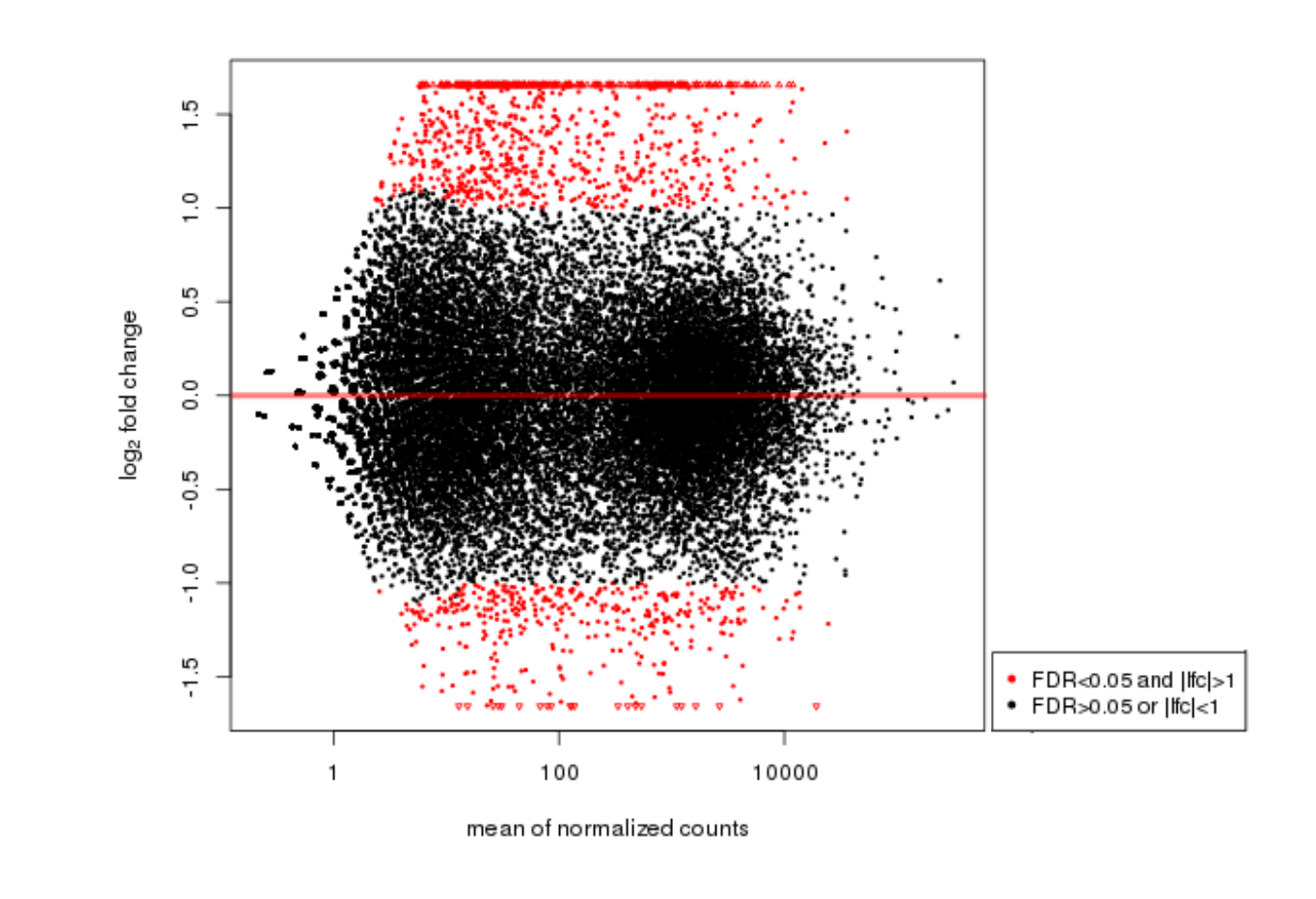

# Analysis of RNA-seq data

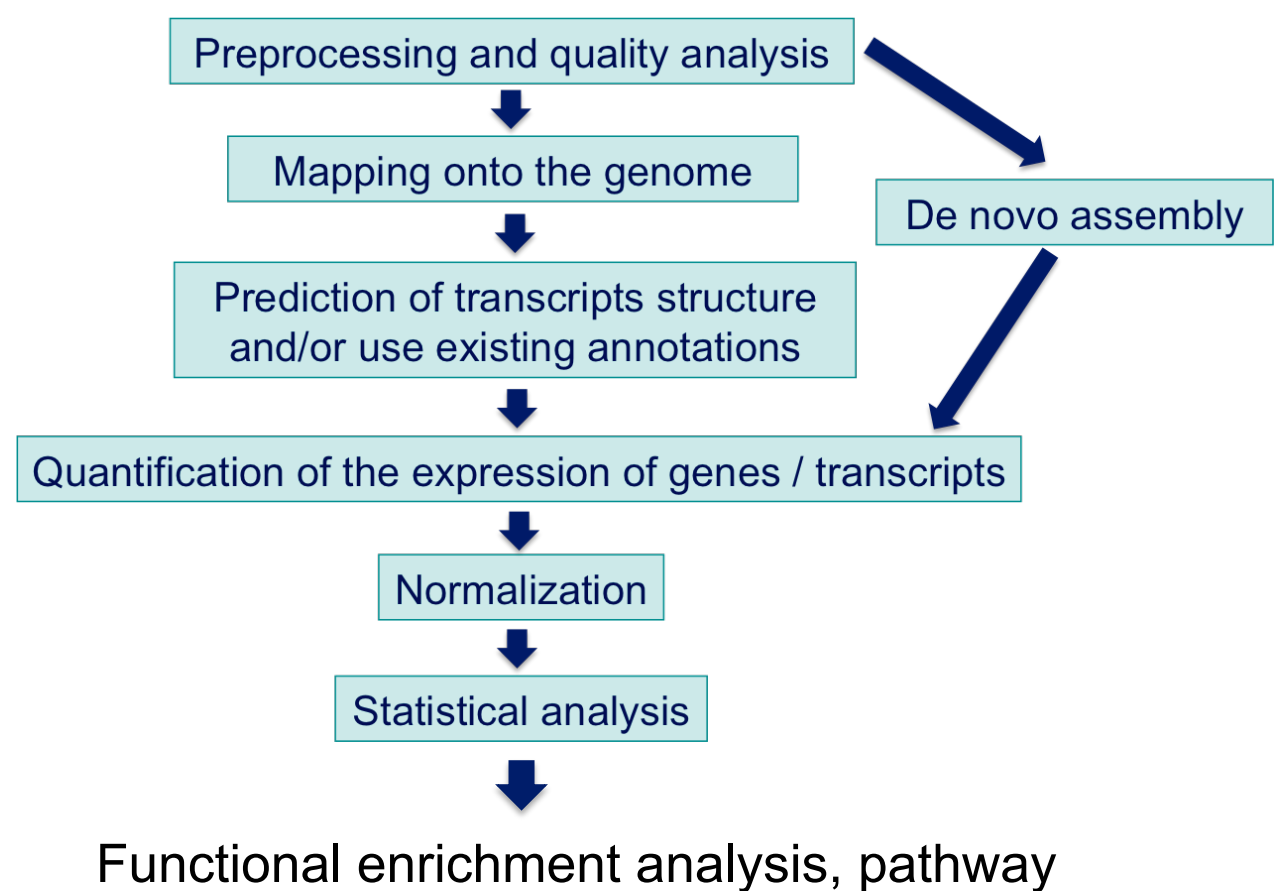

analysis, integration with other data, …

# Functional analysis

- A lot of functional analysis tools available
	- **Initially developed for microarray data**
	- **.** e.g. GO tools listed in http://omictools.com/gene-ontologies-c25-p1.html
	- **In Methods specific to RNA-seq data** 
		- **goseq** (Young et al., Genome Biology 2010;11:R14)
		- SeqGSEA (Wang et al. BMC Bioinformatics 2013, 14(Sup5):S16)
		- ! GSAASeqSP (Xiong et al Scientific Reports 2014; 4:6347)
- DAVID will be used for this practical session because
	- **Example:** Graphical interface & free software
- ! DAVID
	- ! **D**atabase for **A**nnotation, **V**isualization and **I**ntegrated **D**iscovery
	- ! http://david.abcc.ncifcrf.gov/
	- A very interested article describing how to use DAVID : Huang et al. Nature Protocols 2009;4(1):44-57.

# DAVID

#### **Annotation Summary Results**

**Current Gene List: demolist1 Current Background: Homo sapiens** 

- **El Disease (1 selected)**
- **El Functional\_Categories (3 selected)**
- **El Gene\_Ontology (3 selected)** 田 General Annotations (0 selected)
- 田 Literature (0 selected)
- **El Main\_Accessions (0 selected)**
- **Ⅲ Pathways (3 selected)**
- **Ⅲ Protein Domains (3 selected)**
- **El Protein\_Interactions (0 selected)**
- **El Tissue\_Expression (0 selected)**

\*\*\*Red annotation categories denote DAVID defined defaults\*\*\*

#### **Combined View for Selected Annotation**

**Functional Annotation Clustering Functional Annotation Chart** 

**Functional Annotation Table** 

#### **Different sources of annotation**

- Disease (OMIM)
- Gene Ontology
- Pathways (KEGG, Biocarta)
- ! Protein Domains (InterPro, SMART)
- **Protein Interaction (BIND)**

#### **Different tools**

! …

- **EXECUTE:** Functional Annotation Clustering
	- **.** Cluster functionally similar terms associated with a gene list into groups
- ! Functional Annotation Chart
	- **I Identify enriched annotation terms associated with a** gene list
- **EXECUTE:** Functional Annotation Table
	- **Query associated annotations for all genes from a list**

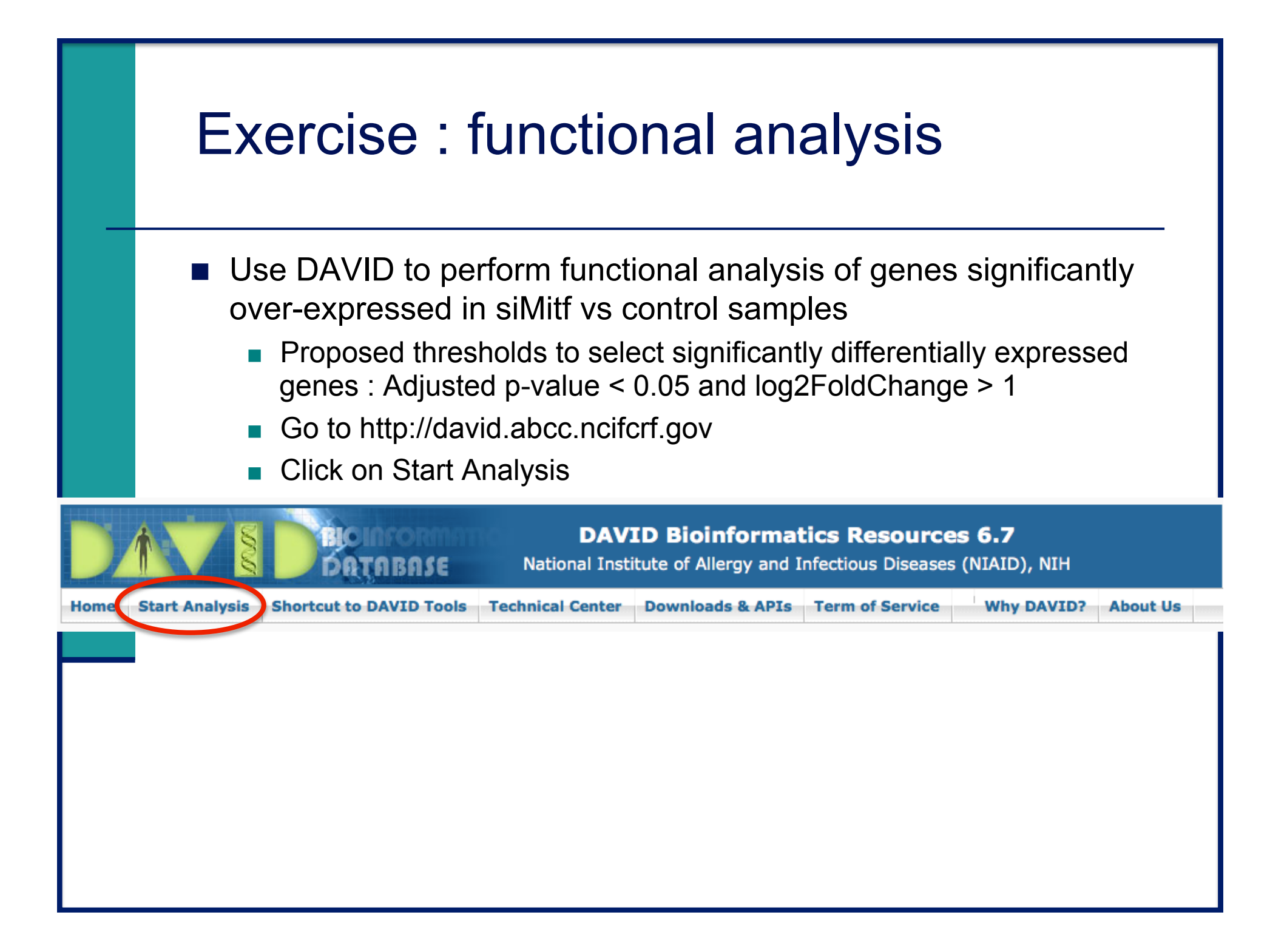

## Exercise : functional analysis

#### **Excel**

- Select the 2 columns containing log2FC and Adjusted-pvalue
- **Données -> Filtrer**
- $\blacksquare$  Click on the filter icon  $\blacksquare$
- **Filtres numériques :**

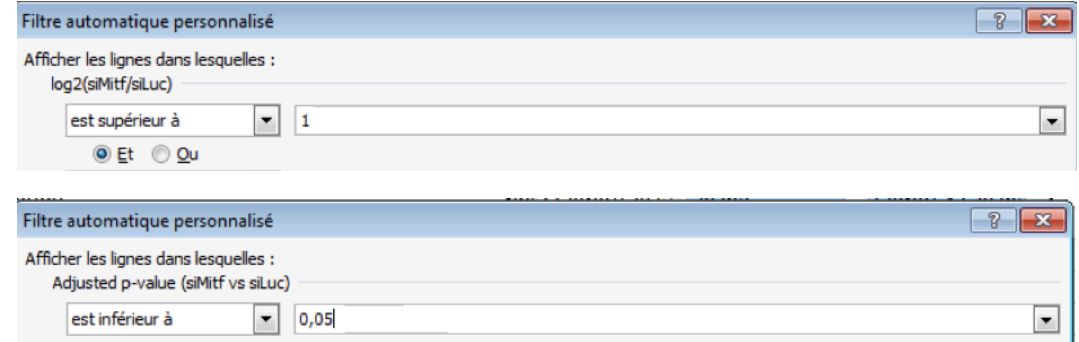

742 enregistrement(s) trouvé(s) sur 24956

### Exercise : functional analysis

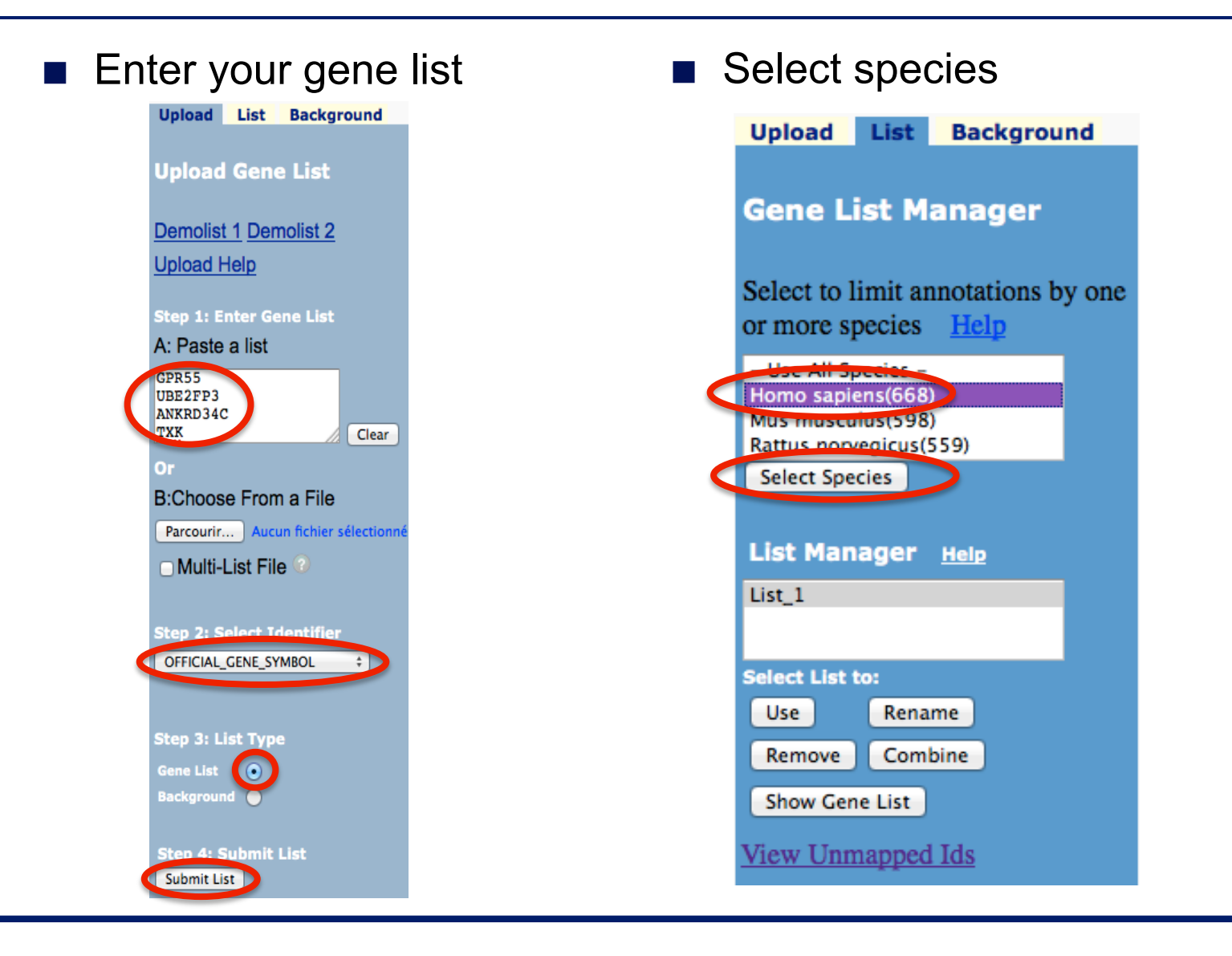

## Exercise : functional analysis

- 1. What are the 5 most enriched functional annotation terms among annotations of the genes from your list ? How many genes are annotated with each of these terms ? What are the genes annotated with the most enriched term ?
- 2. As you see redundancy in previous results, it could be interesting to cluster functionally similar terms into groups. Perform this clustering.

 What is the first identified cluster ? Visualize members of this cluster (genes and annotation terms) by clicking on  $\mathbb{R}$ 

3. claudin 15 gene is a member of this cluster.

What are all associated annotations for this gene ?

 Among these annotations you will find the KEGG pathway "Cell adhesion molecules".

Are other genes from your list member of this pathway ?